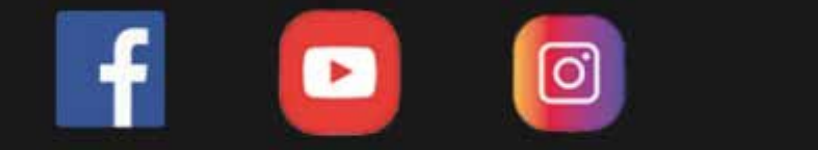

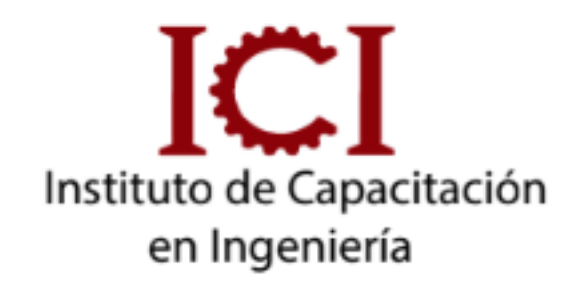

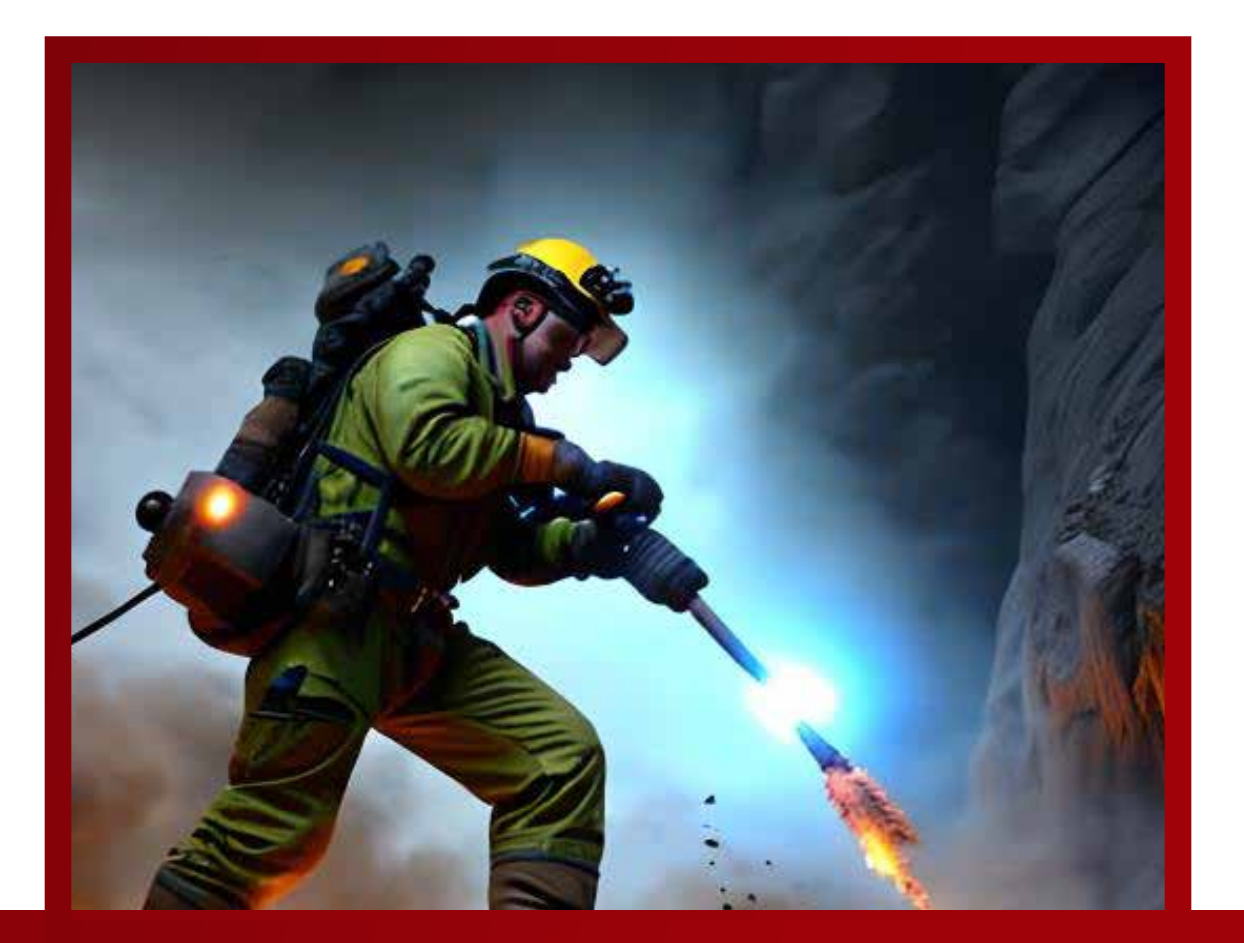

## **PACK DE VOLADURA Y VENTILACIÓN**

# **4 módulos**

*CONSULTA SOBRE NUESTRAS MODALIDADES*

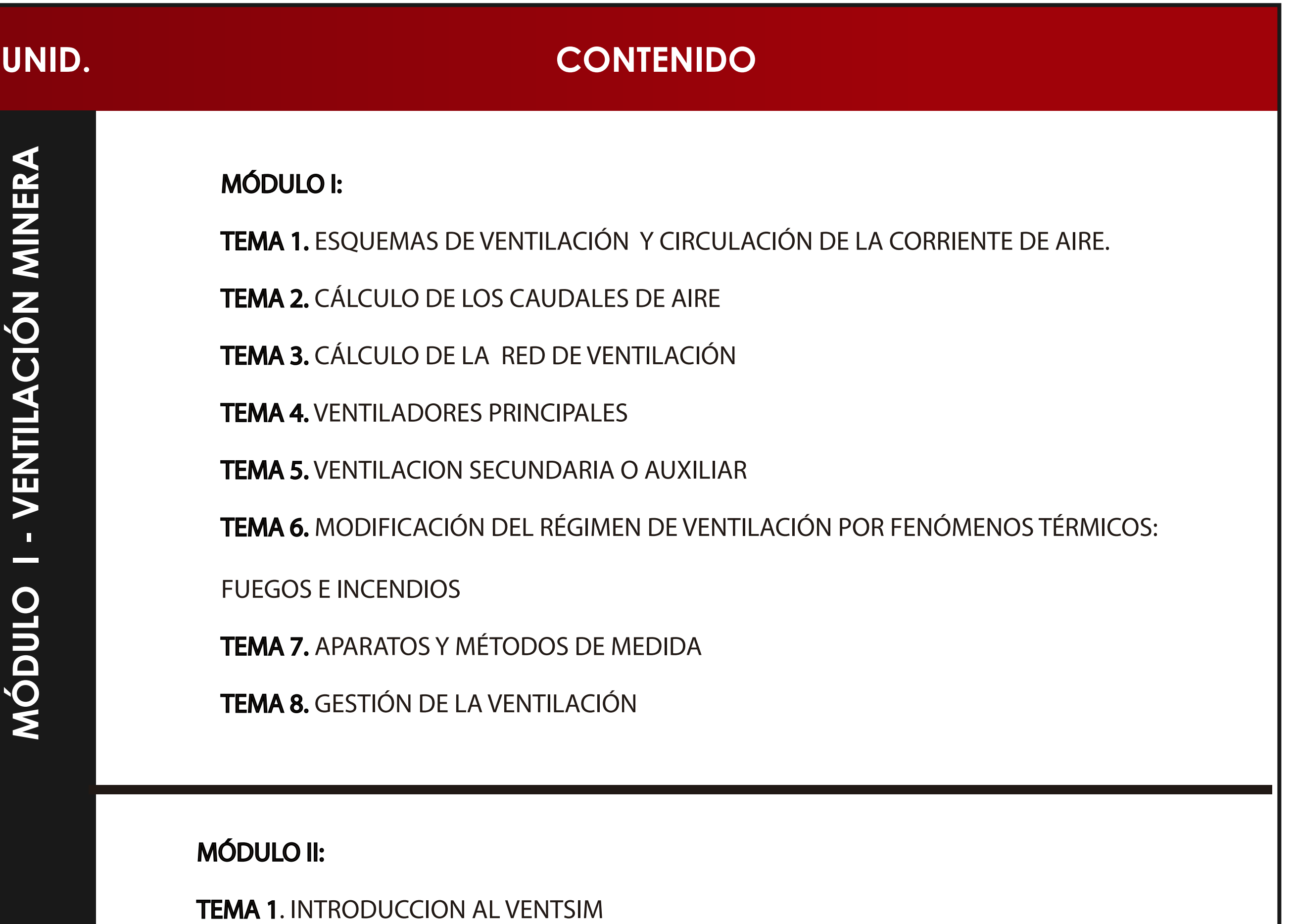

TEMA 2. RECONOCIMIENTO VENTSIM

TEMA 3. HERRAMIENTAS DE DISEÑO VENTSIM

TEMA 4. CREAR CIRCUITOS DE VENTILACIÓN Y SUPERFICIE

TEMA 5. MANEJO DE FLUJO EN CIRCUITO DE VENTILACIÓN

TEMA 6. MANGAS DE VENTILACIÓN Y VENTILADORES

TEMA 7. CREACIÓN DE VENTILADORES Y MAQUINARIAS

TEMA 8. INSERTAR CONTAMINANTES Y EQUIPOS

TEMA 9. REPORTES DE DATOS DE LA SIMULACIÓN Y INFORMACIÓN

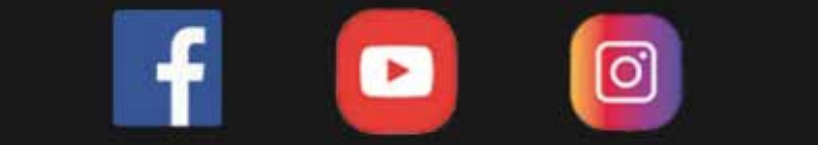

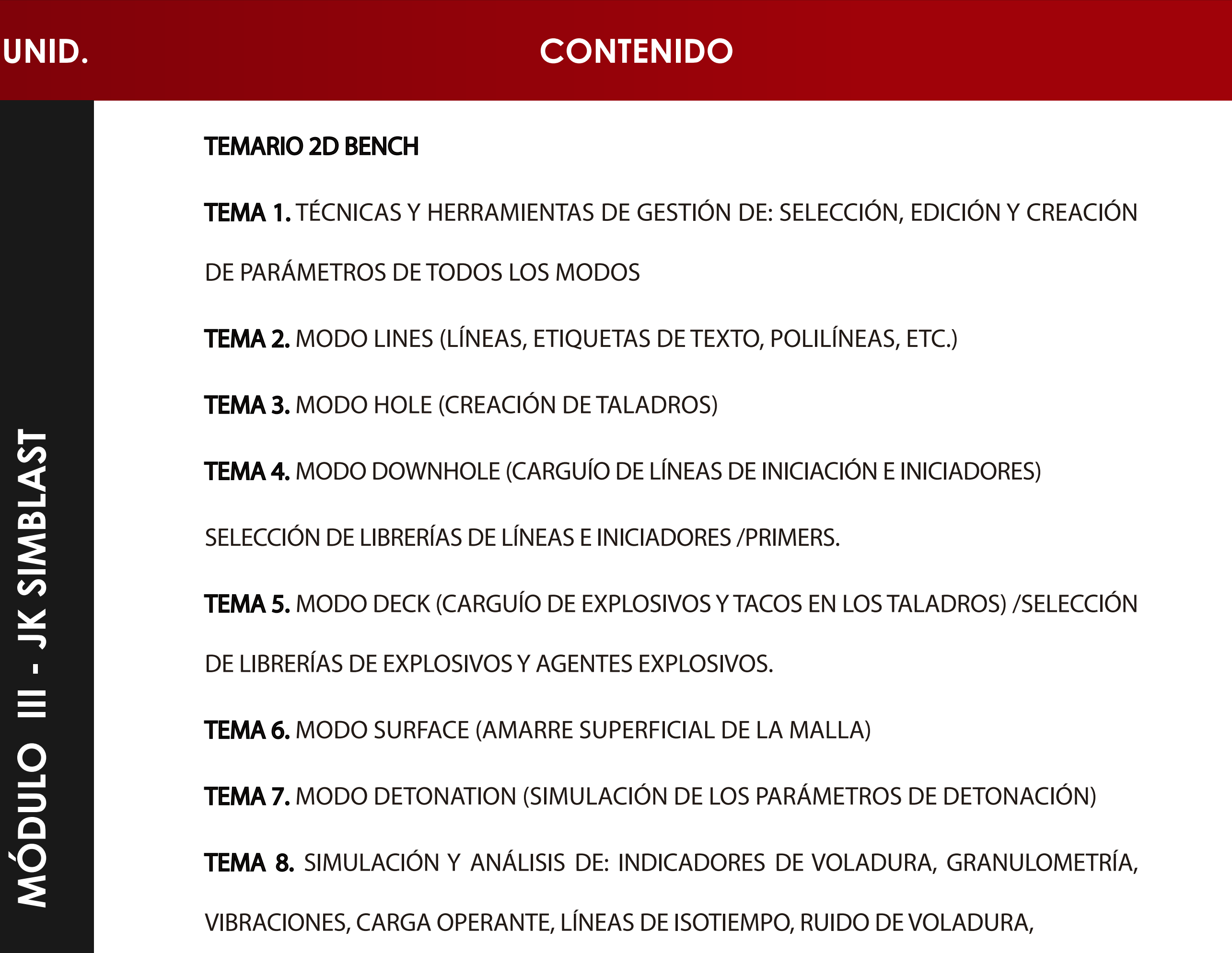

DISTRIBUCIÓN DE VIBRACIONES Y ENERGÍA EN EL CAMPO CERCANO.

TALLER 01: SIMULACIÓN Y ANÁLISIS DE PERFORACIÓN Y VOLADURA DE BANCOS PRIMARIOS

DE ACUERDO A ESTÁNDARES DE MINAS PERUANAS.

TALLER 02: SIMULACIÓN Y ANÁLISIS DE PERFORACIÓN Y VOLADURA DE BANCOS CON

PARED FINAL DE ACUERDO A ESTÁNDARES DE MINAS PERUANAS.

TALLER 03: SIMULACIÓN Y ANÁLISIS DE PERFORACIÓN Y VOLADURA DE TAJEOS EN REALCE DE

ACUERDO A ESTÁNDARES EN MINAS PERUANAS.

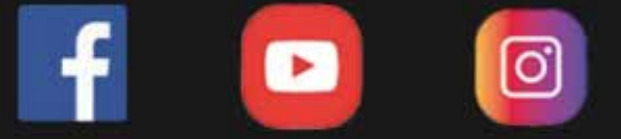

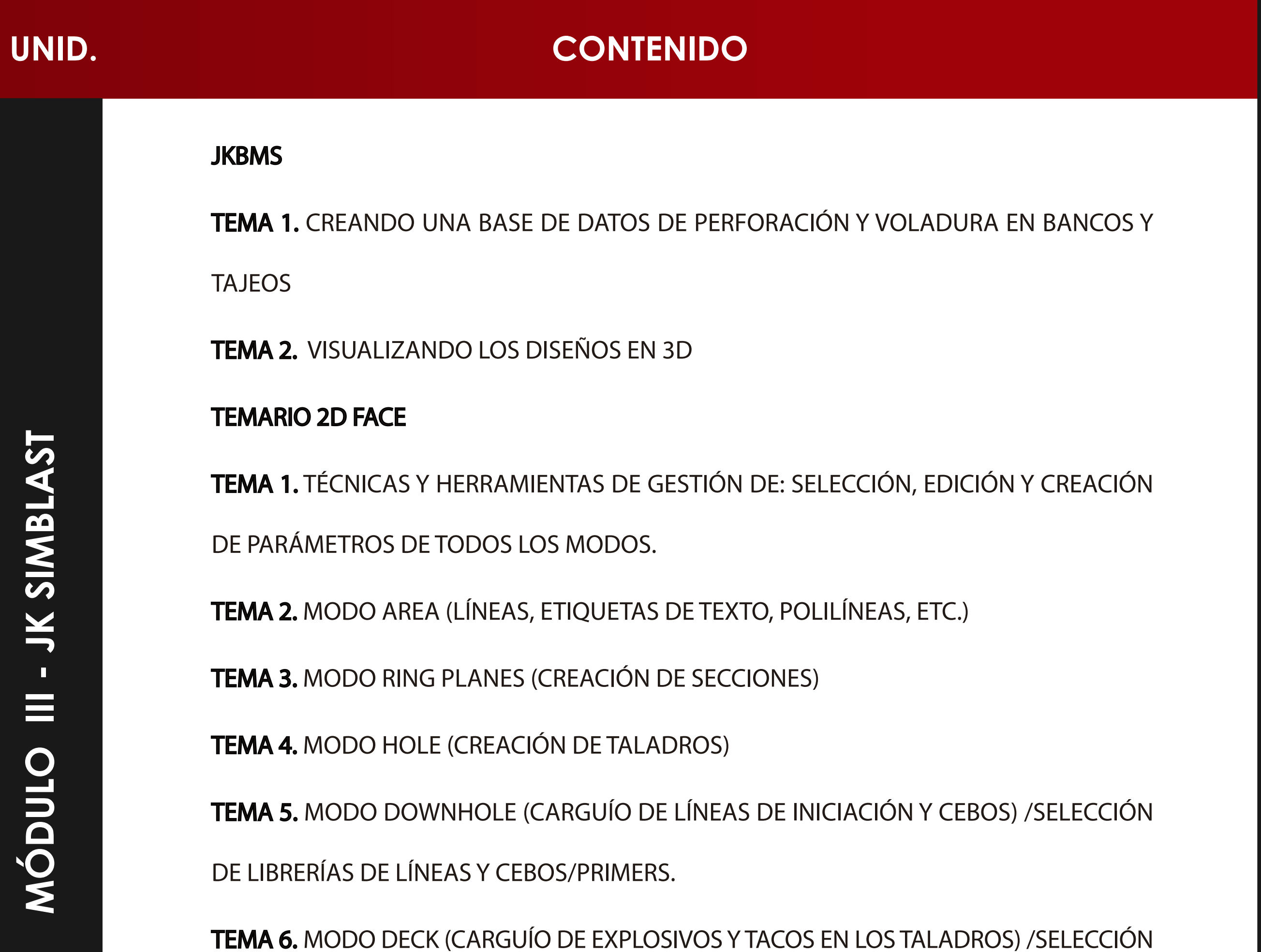

DE LIBRERÍAS DE EXPLOSIVOS Y AGENTES EXPLOSIVOS.

TEMA 7. MODO SURFACE (AMARRE SUPERFICIAL DE LA MALLA)

TEMA 8. MODO DETONATION (SIMULACIÓN DE LOS PARÁMETROS DE DETONACIÓN)

TEMA 9. SIMULACIÓN Y ANÁLISIS DE: INDICADORES DE VOLADURA, VIBRACIONES,

CARGA OPERANTE, LÍNEAS DE ISOTIEMPO, RUIDO DE VOLADURA, DISTRIBUCIÓN DE

VIBRACIONES Y ENERGÍA EN EL CAMPO CERCANO.

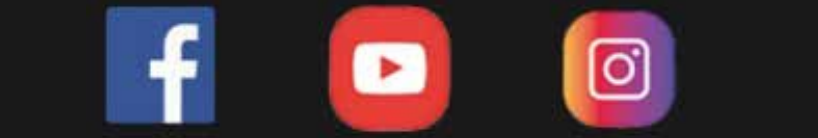

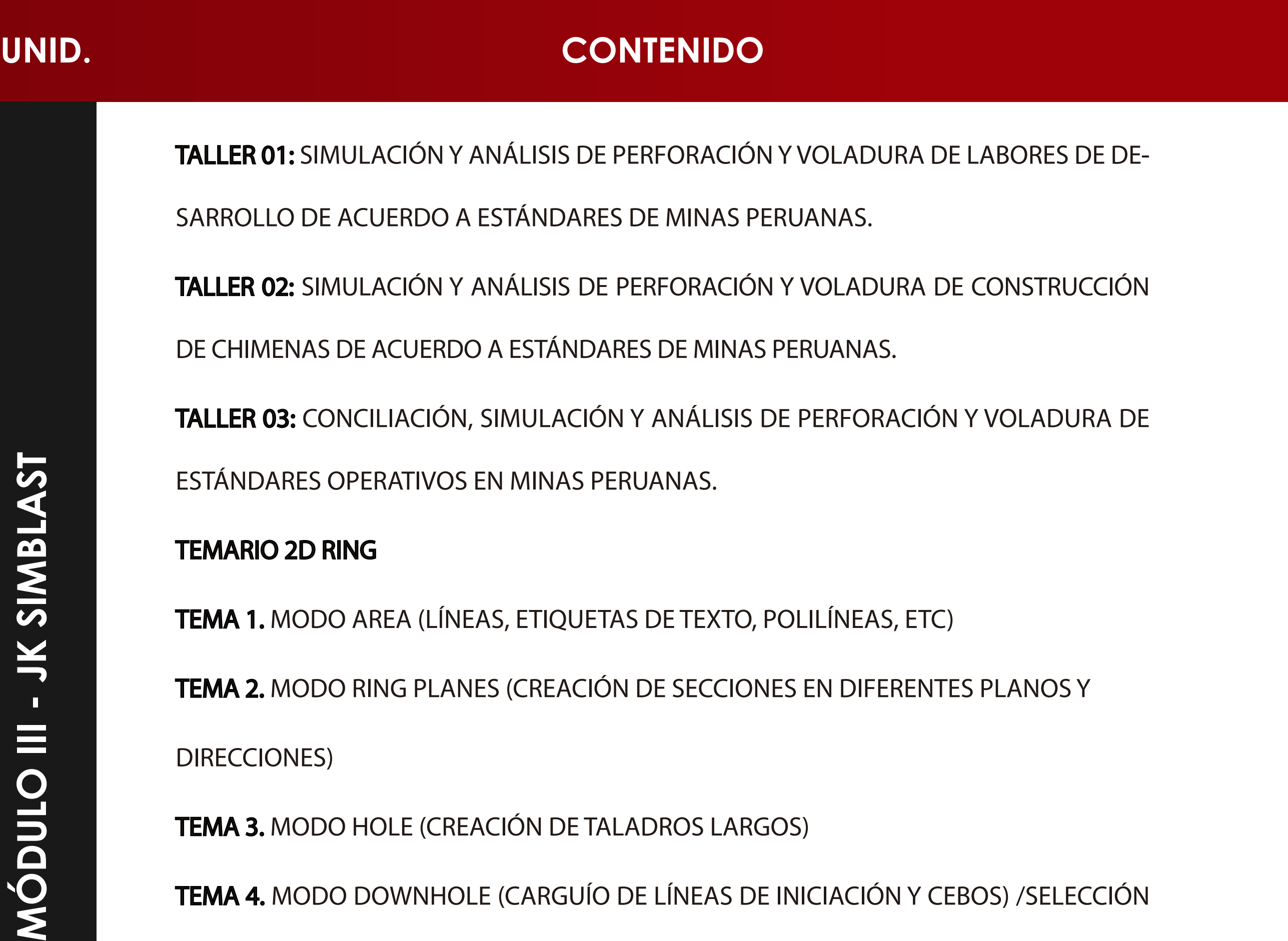

DE LIBRERÍAS DE LÍNEAS Y CEBOS/PRIMERS

TEMA 5. MODO DECK (CARGUÍO DE EXPLOSIVOS Y TACOS EN LOS TALADROS) /SELECCIÓN

DE LIBRERÍAS DE EXPLOSIVOS Y AGENTES EXPLOSIVOS

TEMA 6. MODO SURFACE (AMARRE SUPERFICIAL DE LA MALLA)

TEMA 7. MODO DETONATION (SIMULACIÓN DE LOS PARÁMETROS DE DETONACIÓN)

TALLER 01: SIMULACIÓN DE PERFORACIÓN Y VOLADURA DE SUBNIVELES BAJO EL

MÉTODO DE MINADO: SUB LEVEL STOPING BAJO PERFORACIÓN EN ABANICO DE

ACUERDO A ESTÁNDARES DE MINAS PERUANAS.

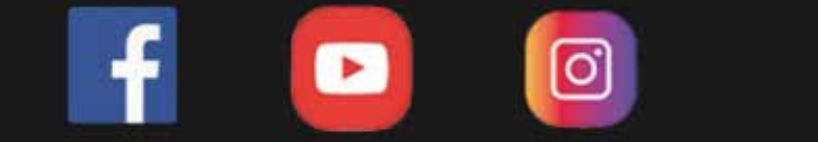

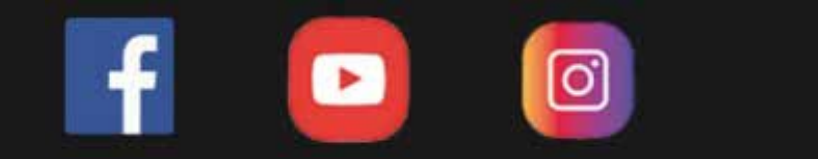

## **DOCENTE**

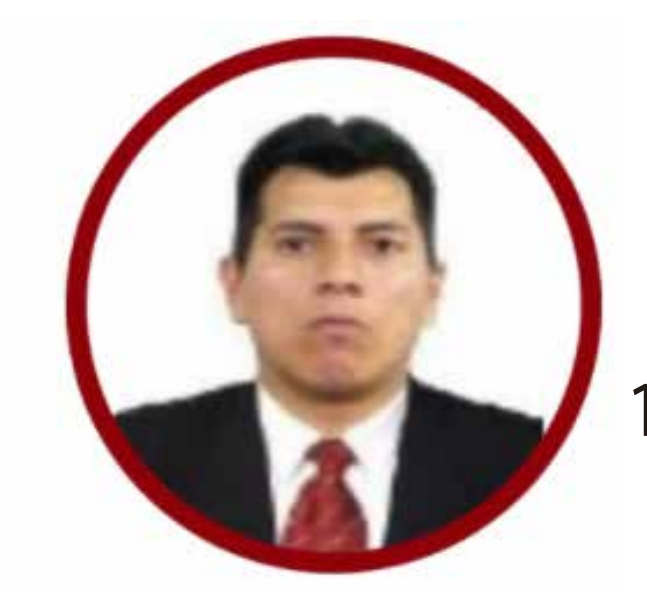

**Ing. Francisco Rojas 10 años de Experiencia / Perú**

CON MÁS DE 10 AÑOS DE EXPERIENCIA. INGENIERO DE MINAS DE LA UNIVERSIDAD NACIONAL DE INGENIERÍA, ESPECIALISTA EN GESTIÓN DE OPERACIONES MINERAS. ES INGENIERO DE PROYECTOS EN OASYS SAC. SE DESEMPEÑÓ COMO ANALISTA DE COSTOS Y PRESUPUESTOS EN LA COMPAÑIA MINERA BUENAVENTURA SAA. INGENIERO DE CONTROL DE PROCESOS EN COMPAÑÍA MINERA KOLPA. INGENIERO DE PRODUCTIVIDAD EN MINERA AURÍFERA RETAMAS SA. INGENIERO DE PLANEAMIENTO EN ERS-4D Y EN VOLCAN CIA MINERA SAA. ANALISTA CENTRAL DE COSTOS EN ZICSA CONTRATISTAS GENERALES SA.

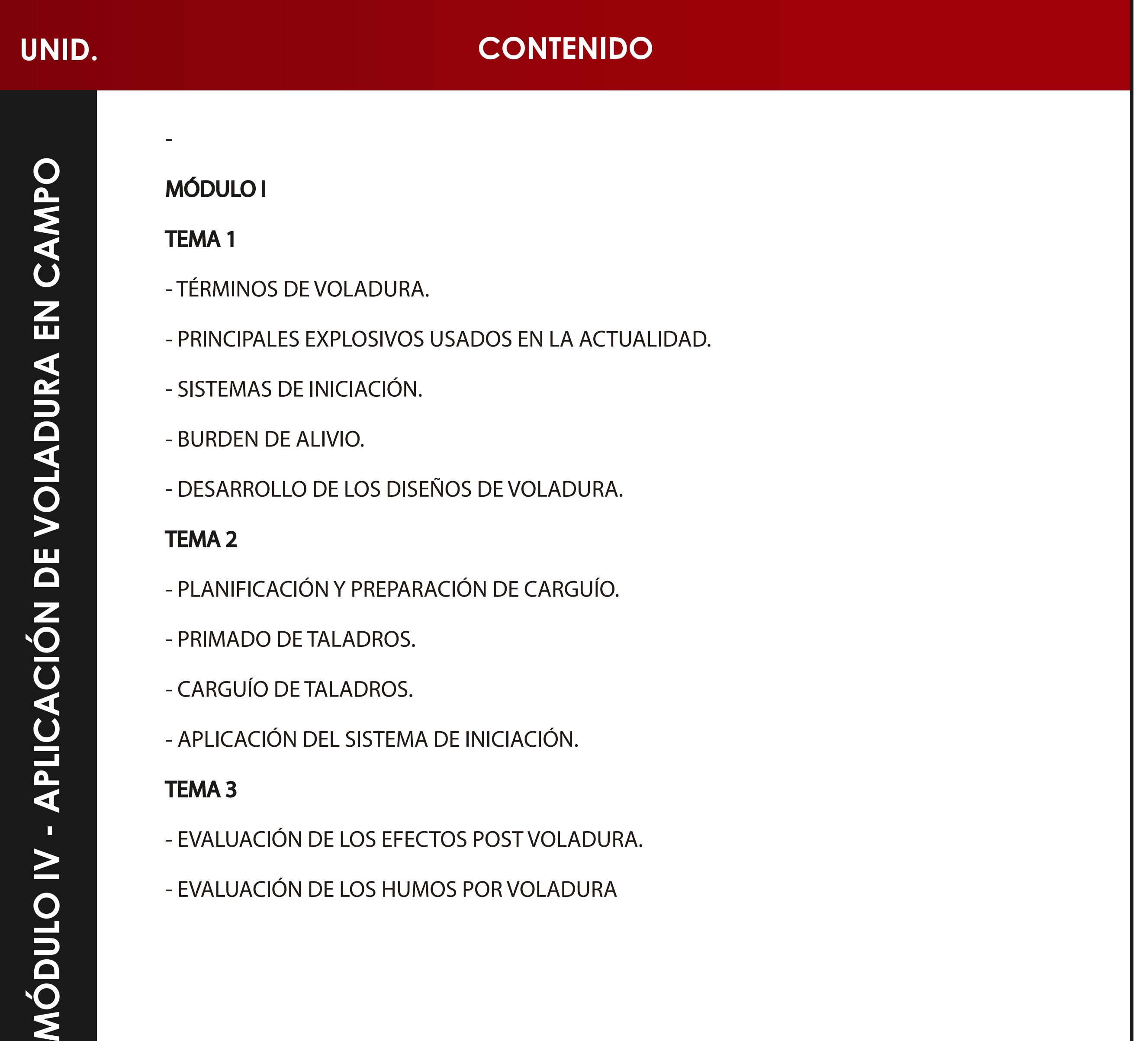

- EVALUACIÓN DE LOS EFECTOS POST VOLADURA.

- EVALUACIÓN DE LOS HUMOS POR VOLADURA

 $\geq$ 

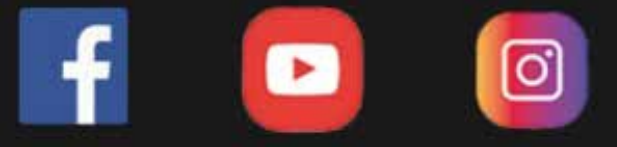

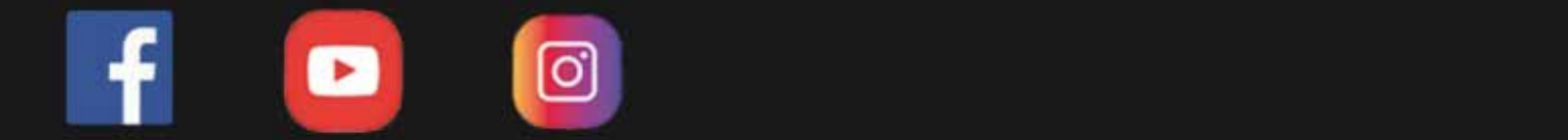

**UNIDER SECTION CONTENTS OF SECTION WAS SERVED ASSESSED.** 

### **DOCENTE**

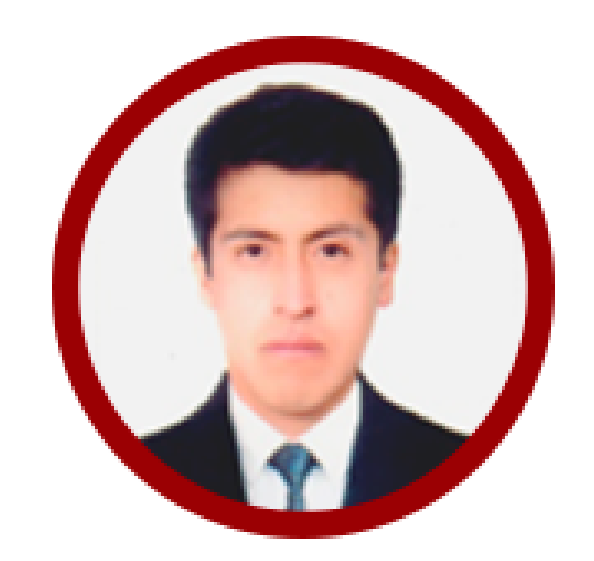

**Ing. Miguel Guzmán Especialista en Voladura**

PROFESIONAL DE INGENIERÍA DE MINAS, ESPECIALISTA EN EL ÁREA DE VOLADURA CON AMPLIA EXPERIENCIA LABORAL EN EL SECTOR MINERO DOMINIO DE SOFTWARE DE MINERÍA, GEOTECNIA, DISEÑO Y PLANEAMIENTO DE MINAS. SUPERVISIÓN Y SEGUIMIENTO TÉCNICO DE LAS OPERACIONES EN VOLADURA. CON EXPERIENCIA EN LAS PRINCIPALES MINAS A CIELO ABIERTO DEL PERÚ.

#### **www.ici.edu.pe www.ici.edu.pe**

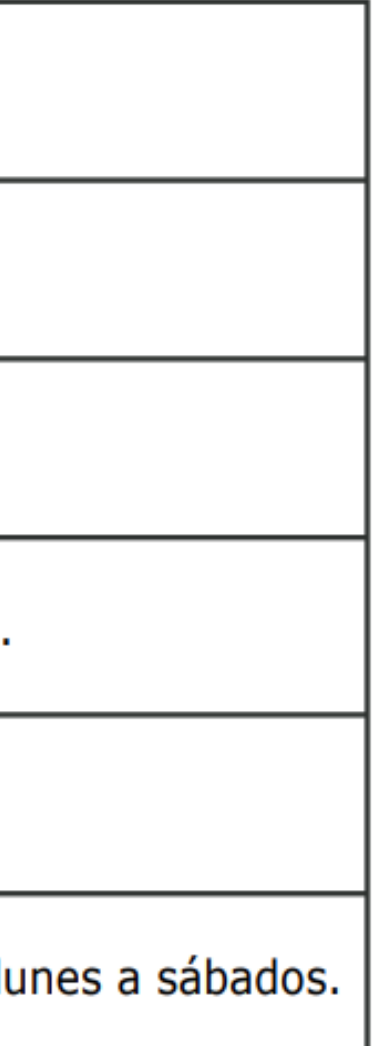

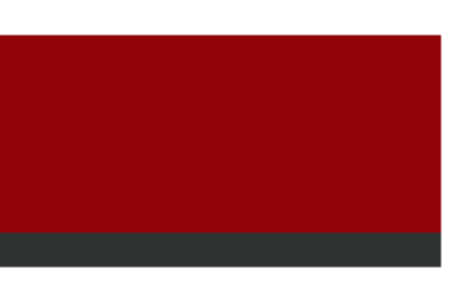

**FORMAS DE PAGO**

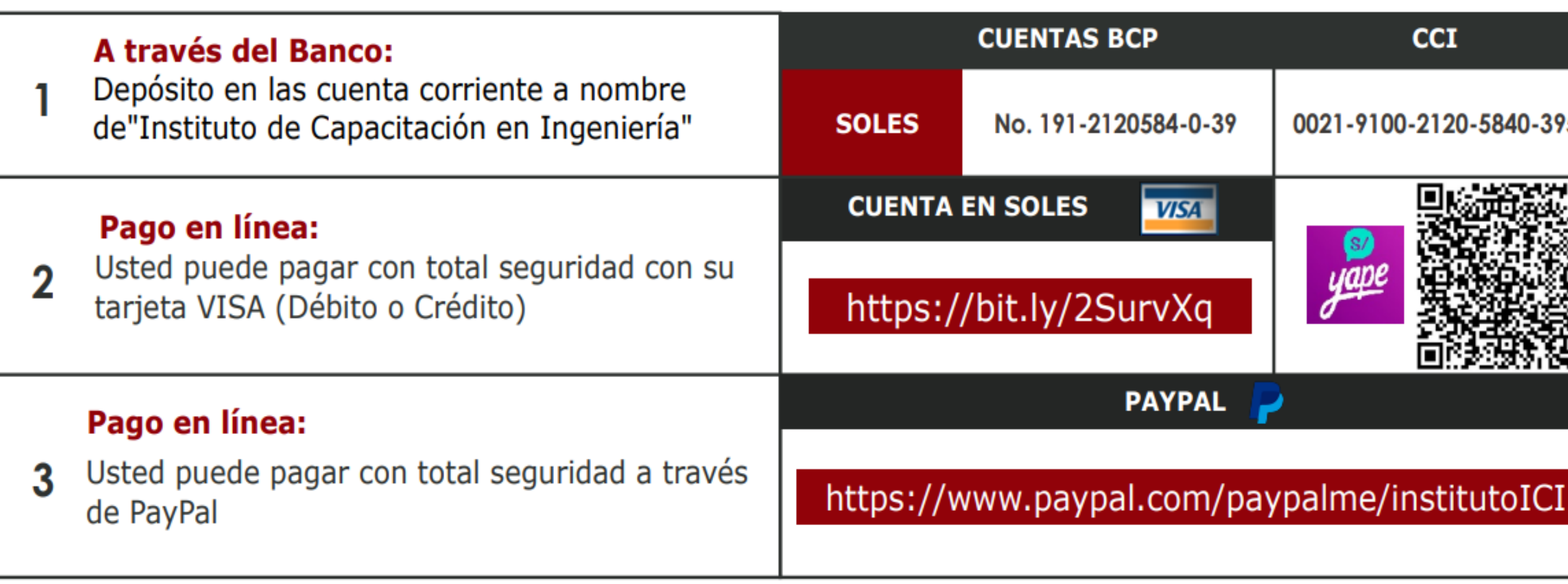

**https://www.facebook.com/ICI.Pagina.Oficial/ https://www.youtube.com/channel/UCagHK8khJjIazR5kOXayzOQ https://www.instagram.com/instituto\_ici/?hl=es-la**

**h** 

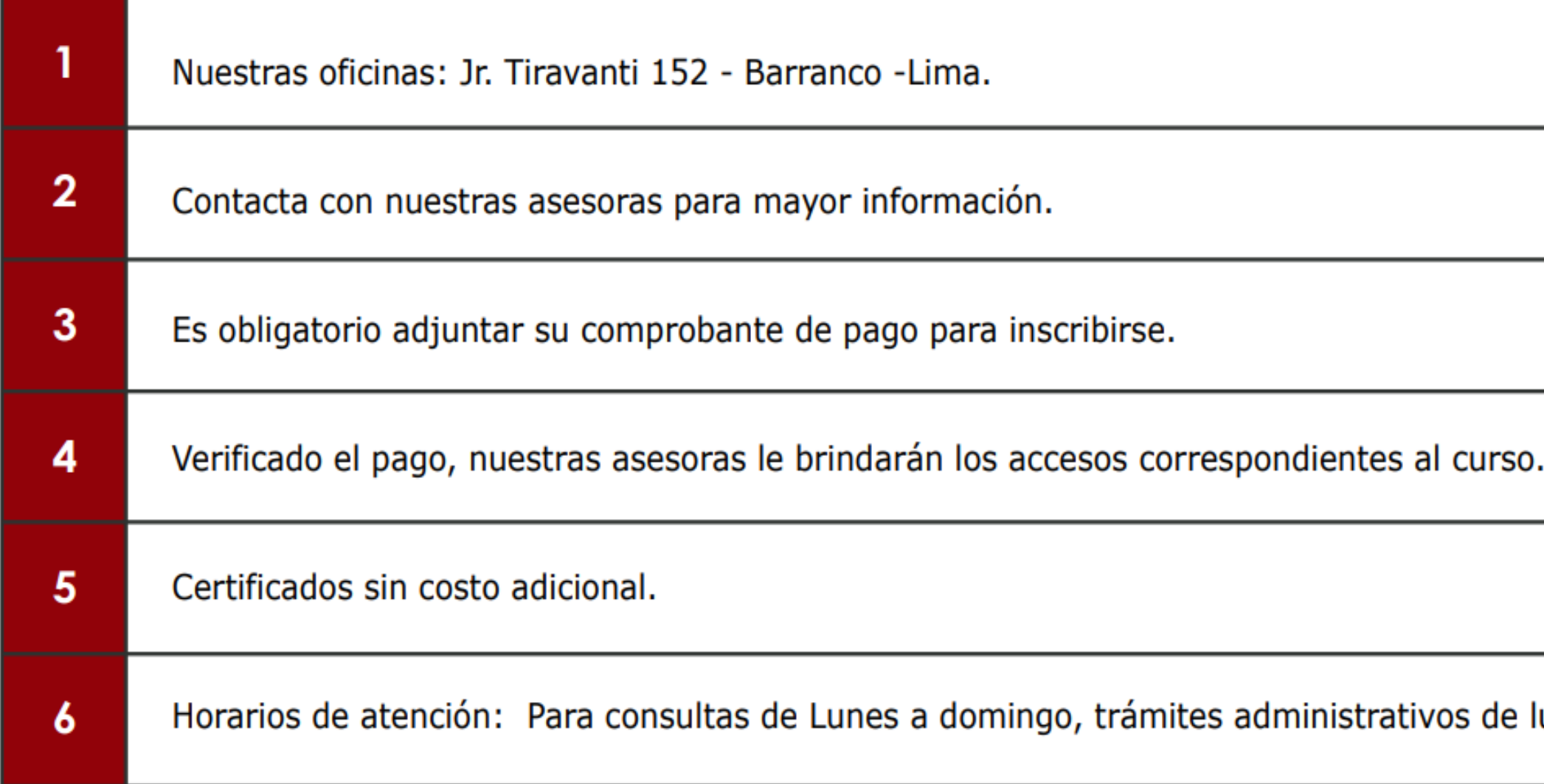

#### **INFORMES E INSCRIPCIONES INFORMES E INSCRIPCIONES**

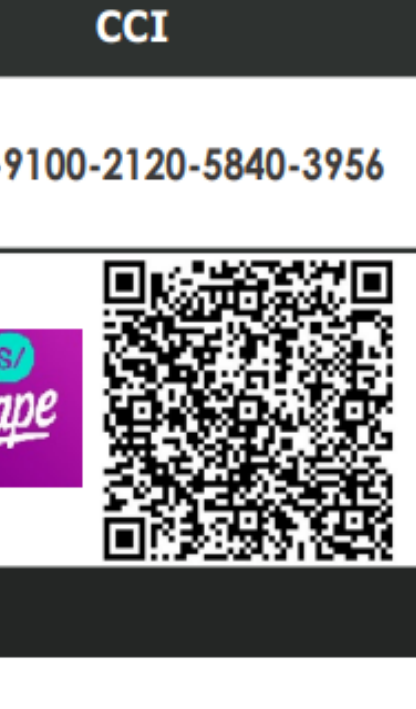

## **FORMAS DE PAGO**